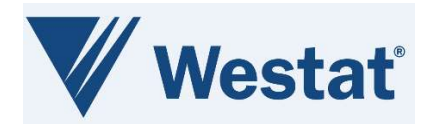

# Precision Medicine Initiative (PMI)

# Beta PMI Screening Protocols CDISC Standard Forms ALS v1.0 Release Notes Version 1.0

December 16, 2022

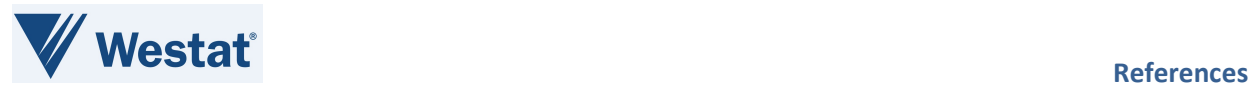

# Document Information

Revision Information for the Beta PMI Screening Protocols CDISC Standard Forms ALS v1.0 Release Notes

# Revision History

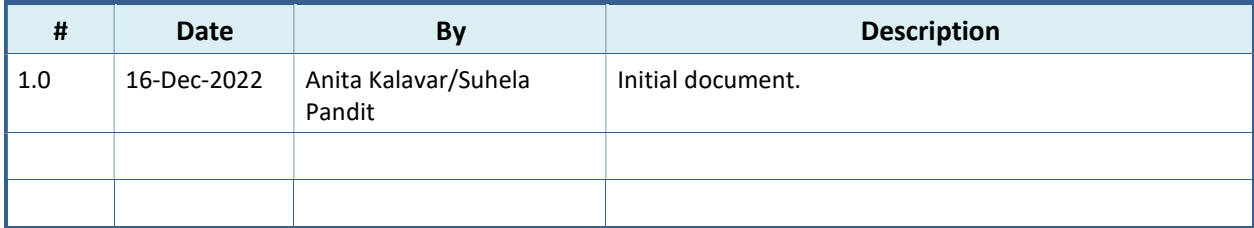

Last Saved By Suhela Pandit on 12/16/2022 9:23:00 AM

This document was prepared by:

WESTAT, Inc. 1600 Research Boulevard Rockville, Maryland 20850

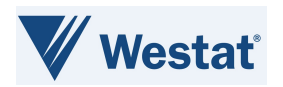

# **Table of Contents**

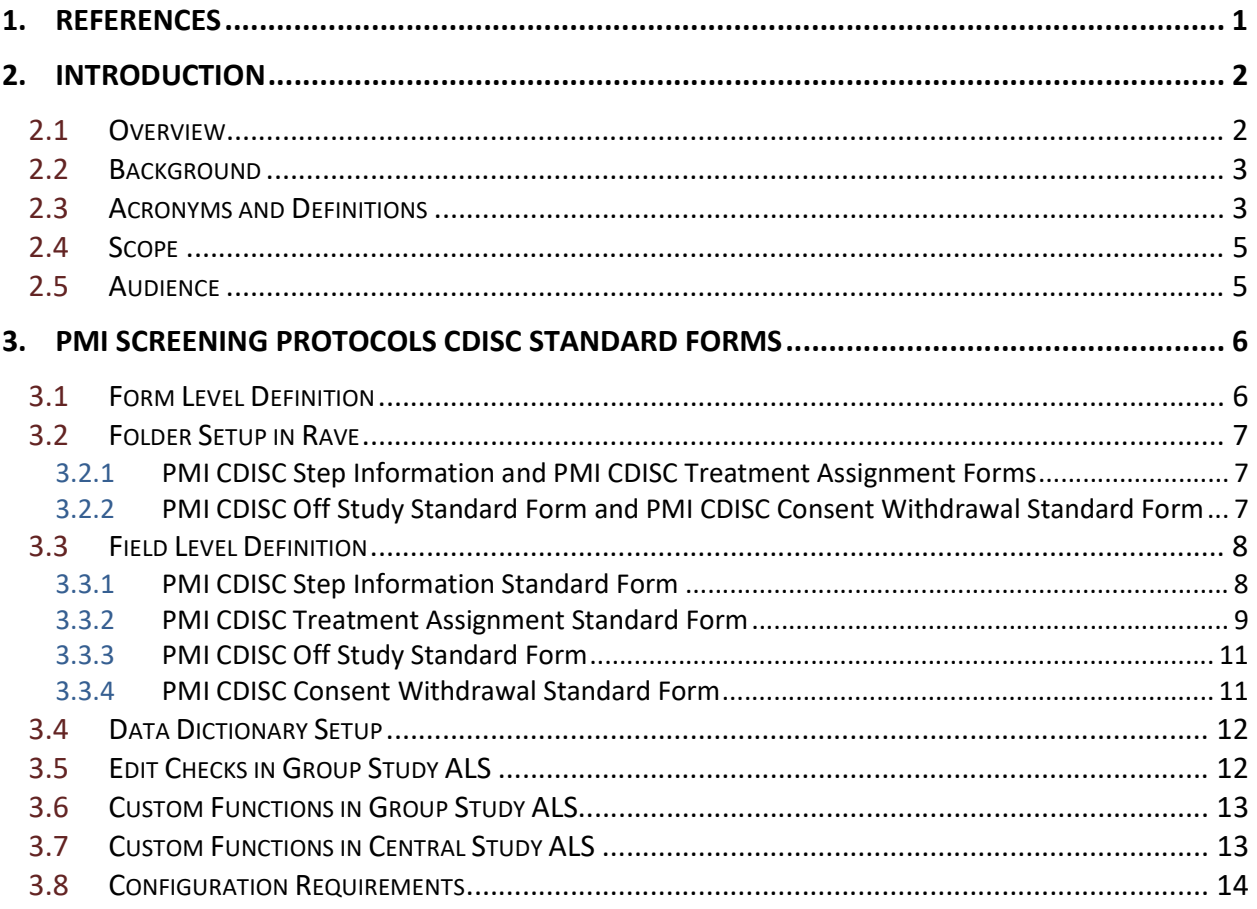

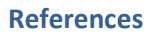

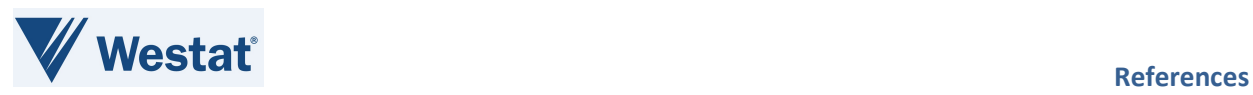

# List of Figures

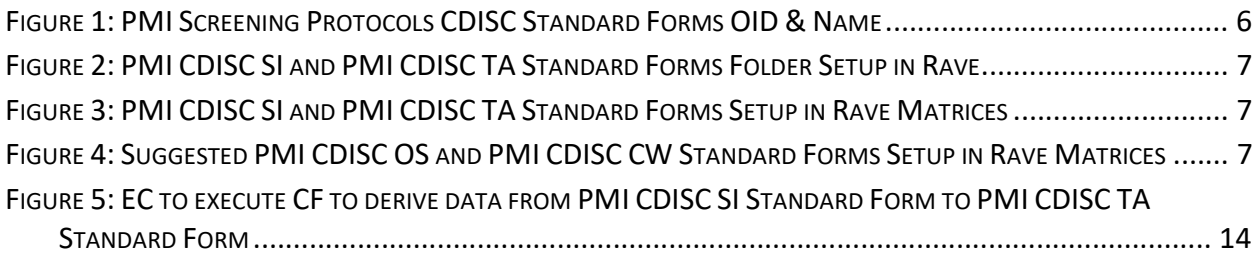

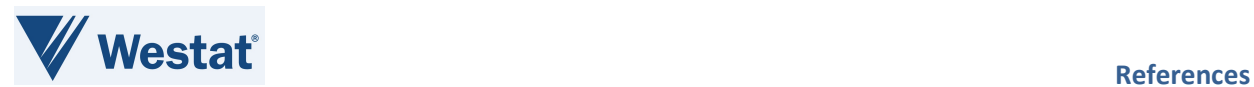

# List of Tables

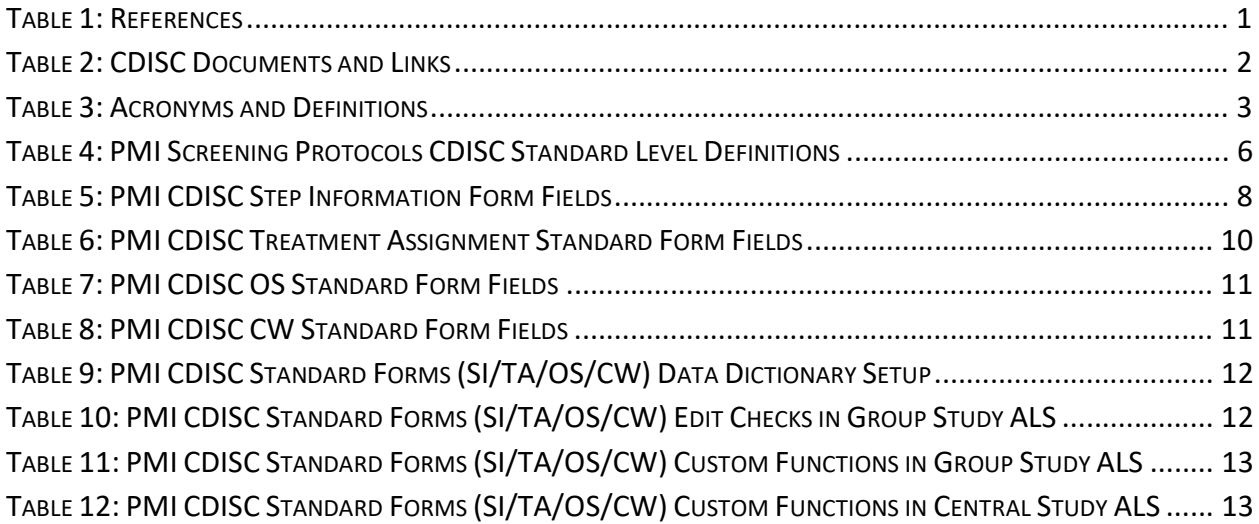

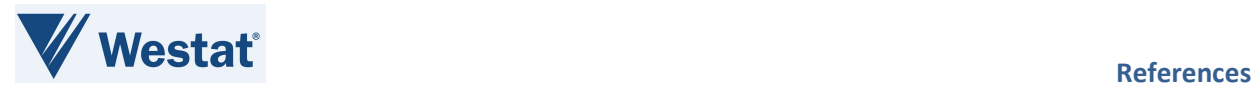

## 1. References

#### Table 1: References

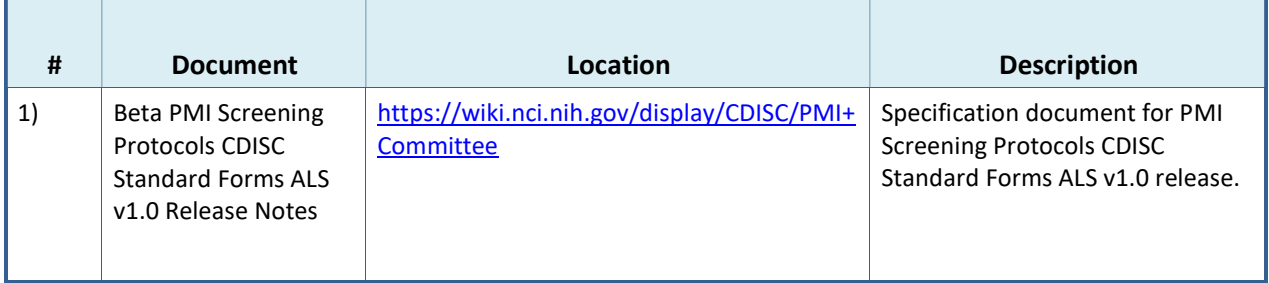

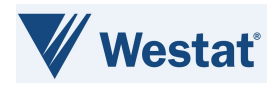

# 2. Introduction

### 2.1 Overview

National Cancer Institute's (NCI) MATCHBox is part of the Precision Medicine Initiative (PMI), which focuses on expanding precision medicine clinical Protocols, overcoming drug resistance, developing new laboratory models for research, and developing a national cancer knowledge system. To support this initiative, Medidata Rave® was integrated with the Oncology Patient Enrollment Network (OPEN) to allow National Clinical Trials Networks (NCTN) to view and retrieve treatment assignment information for PMI screening protocols in Medidata Rave, and MATCHBox to track Off Study (OS) and Consent Withdrawal (CW) data.

To support this integration, PMI Clinical Data Interchange Standards Consortium (CDISC) Standard Forms have been developed for the NCTNs. These forms are available in the PMI Screening Protocols CDISC Standard Forms Rave Architect Loader Spreadsheet (ALS) file. The PMI Screening Protocols CDISC Standard Forms Rave ALS v1.0 Release Notes provides information about the OPEN-Rave integration of PMI CDISC Step Information (SI) and Treatment Assignment (TA) standard forms, and MATCHBox - Medidata Rave integration for OS and CW Standard Forms and contains configuration details to assist NCTNs in configuring studies to use this integration. The PMI CDISC SI, TA, OS, and CW Standard Forms are CDISC harmonized. Current CDISC versions are used for Common Data Element (CDE) curation.

Instruction: To access the CDISC links in the below table, first log in to the CDISC website using your National Institutes of Health (NIH) email address. These links only work for NIH staff members or Group staff that have obtained their own account access.

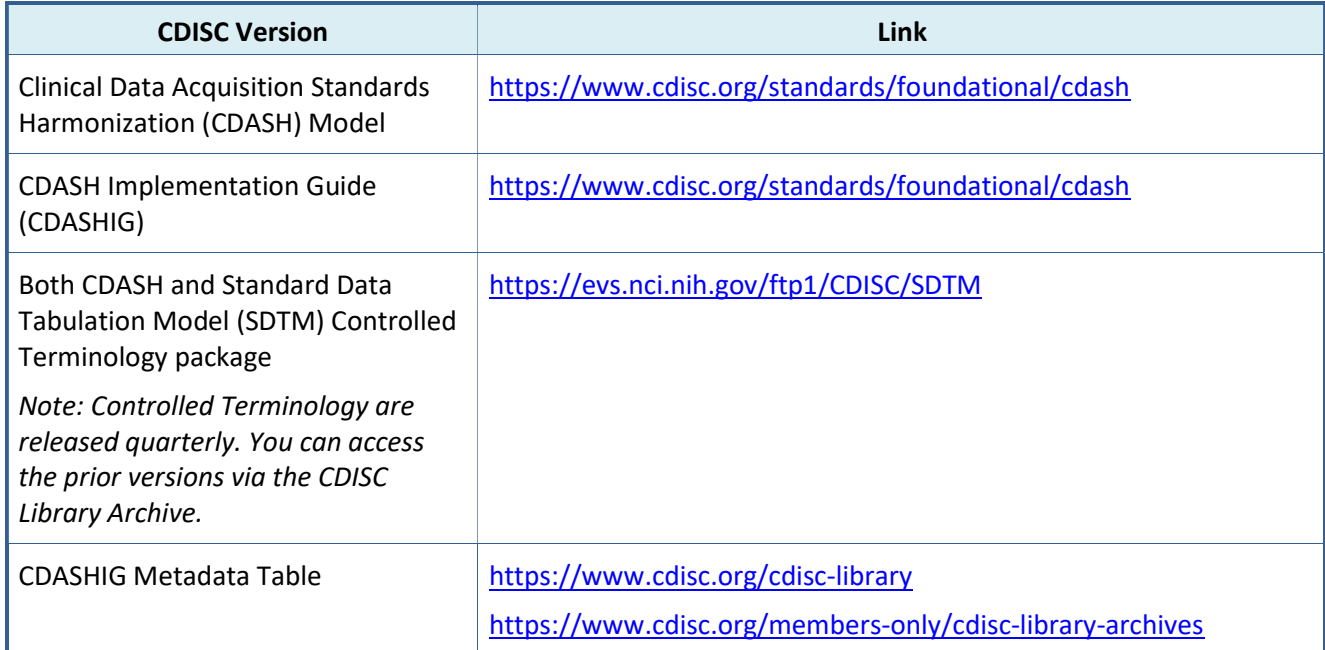

#### Table 2: CDISC Documents and Links

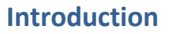

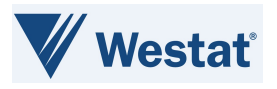

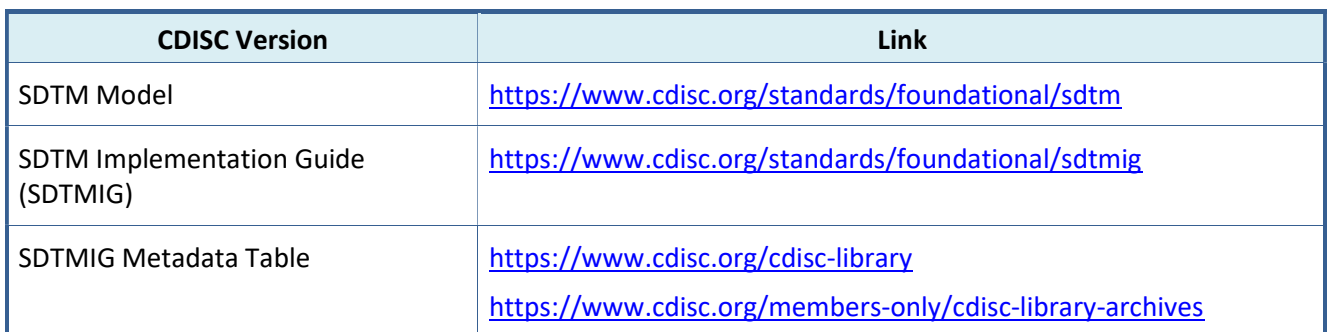

### 2.2 Background

PMI/Precision Medicine Analysis and Coordination Center (PMACC) requires standardized Case Report Forms (CRF) and Standards-Compliant CDEs across all NCTN instances of Medidata Rave to support MATCHBox-OPEN-Rave integration for treatment assignment information. OPEN provides a standardized web-based environment for the enrollment of all patients in clinical trials across all NCTNs. Integration between MATCHBox-OPEN-Medidata Rave will provide a streamlined method to display treatment assignment information in Rave for PMI screening protocols for NCI, NCTNs and sites to retrieve from Rave, and capture off study information in Rave for PMI screening protocols. The PMI CDISC OS and CW Standard Forms will be used to capture and track off study and consent withdrawal data.

### 2.3 Acronyms and Definitions

This section lists acronyms used within the document, as well as common acronyms related to the CTSU program.

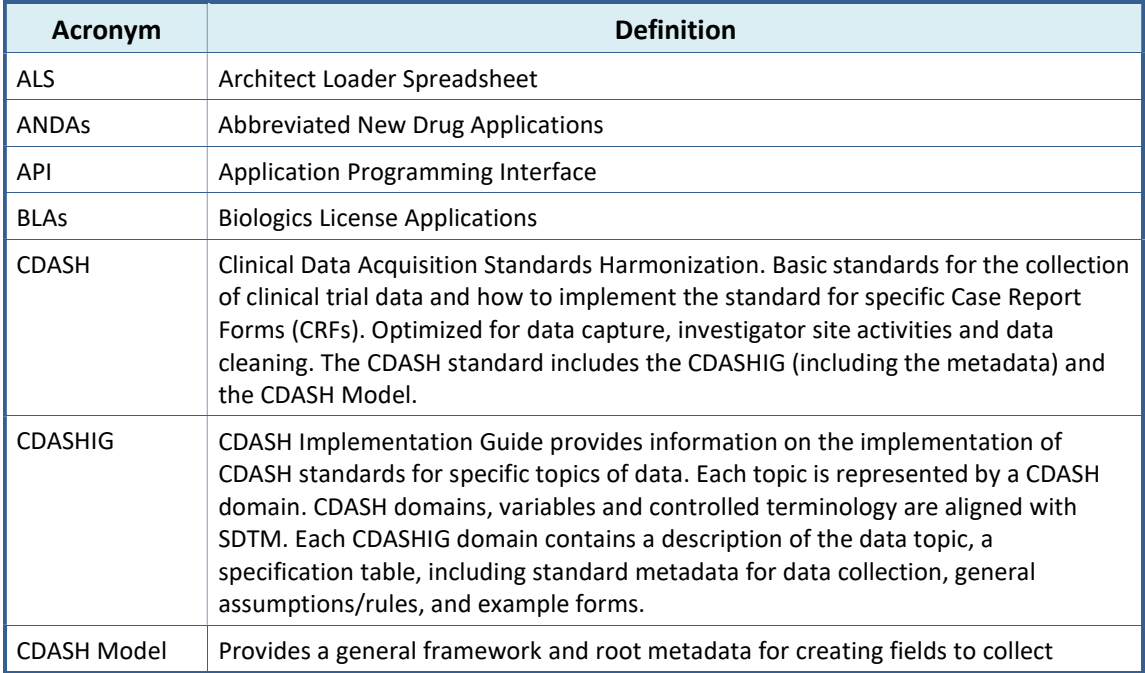

#### Table 3: Acronyms and Definitions

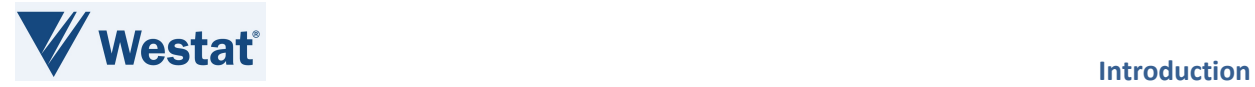

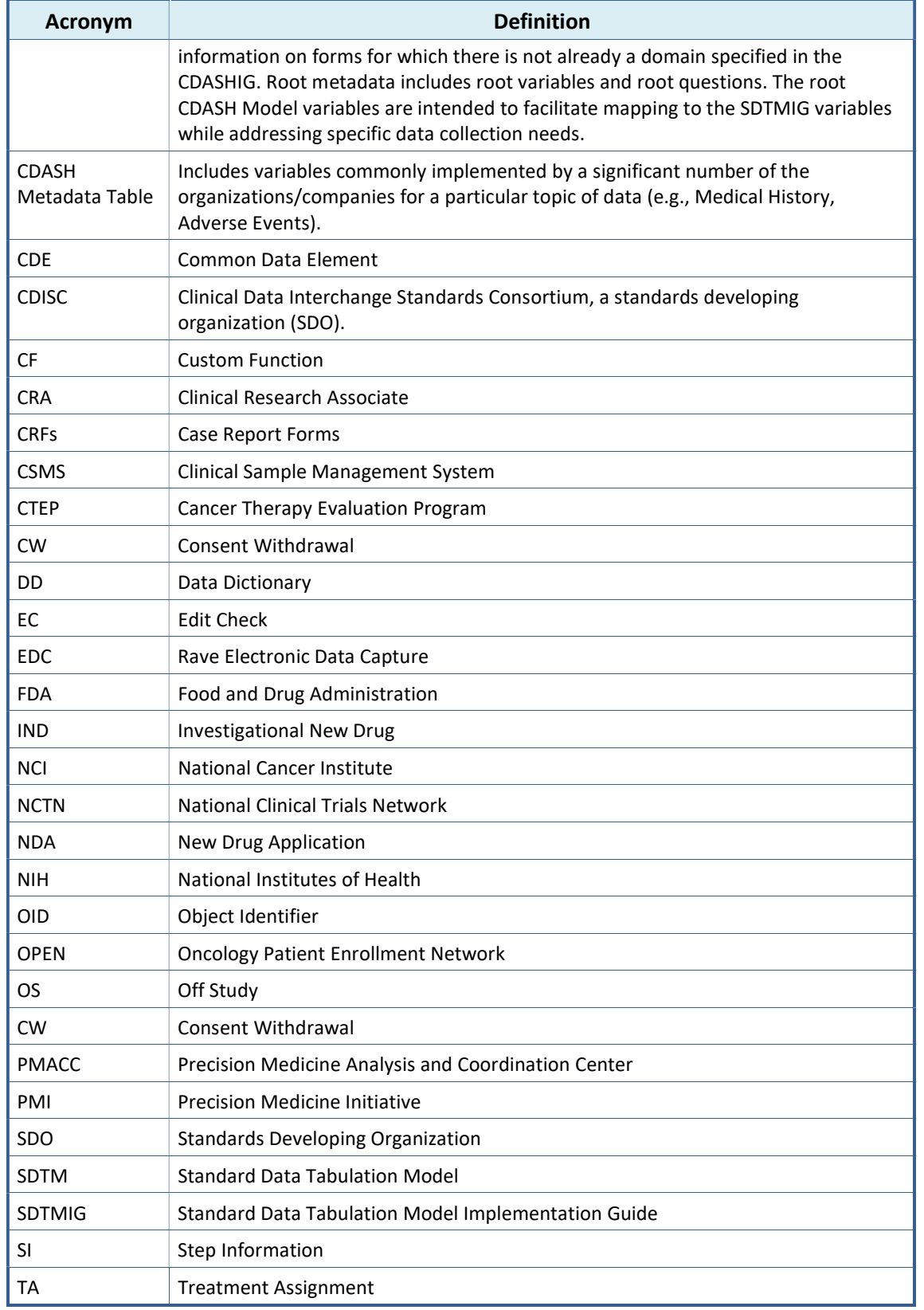

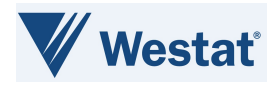

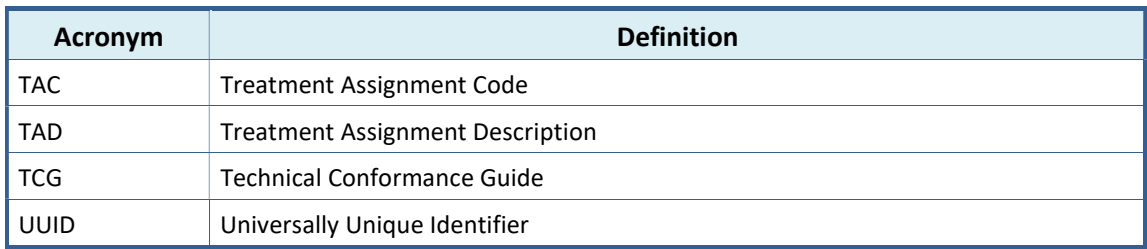

## 2.4 Scope

The use of CDISC standards is required for data submissions to the US Food and Drug Administration (FDA). A mandate issued by the FDA in 2016 requires data to be submitted to the FDA in SDTM compliant datasets but does not mandate the use of CDISC compliant variables for data collection.

The Study Data Technical Conformance Guide (TCG) provides specifications, recommendations, and general considerations on how to submit standardized study data using FDA-supported data standards located in the FDA Data Standards Catalog. The TCG supplements the guidance for industry providing Regulatory Submissions in Electronic Format — Standardized Study Data and provides technical recommendations to sponsors for the submission of animal and human study data and related information in a standardized electronic format in investigational new drug applications (INDs), new drug applications (NDAs), abbreviated new drug applications (ANDAs), and biologics license applications (BLAs). Refer to Study Data TCG for more information.

Although the FDA does not require data to be collected in a certain format, the NCI is working in collaboration with CDISC to collect data in the CDASH format.

The process of developing other Rave forms CRFs is out of the scope for this document.

## 2.5 Audience

This document is intended for use by NCTN operational staff members, managers, and Rave Study Builders.

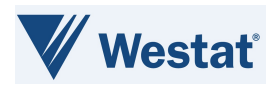

## 3. PMI Screening Protocols CDISC Standard Forms

The following figure depicts the four PMI Screening Protocols CDISC Standard Forms available within the ALS. Groups must not alter the elements defined for these forms as that can break various integrations.

These forms should be used in conjunction with CTSU Standard Forms ALS v7.0 and higher. For PMI Screening Protocols, the CTSU SI and CTSU TA forms, related Custom Functions (CFs) and Edit Checks (ECs) in the CTSU Standard Forms ALS must be replaced with the PMI CDISC SI Standard Form and PMI CDISC TA Standard Form, CFs and ECs from the PMI Screening Protocols CDISC Standard Forms ALS v1.0.

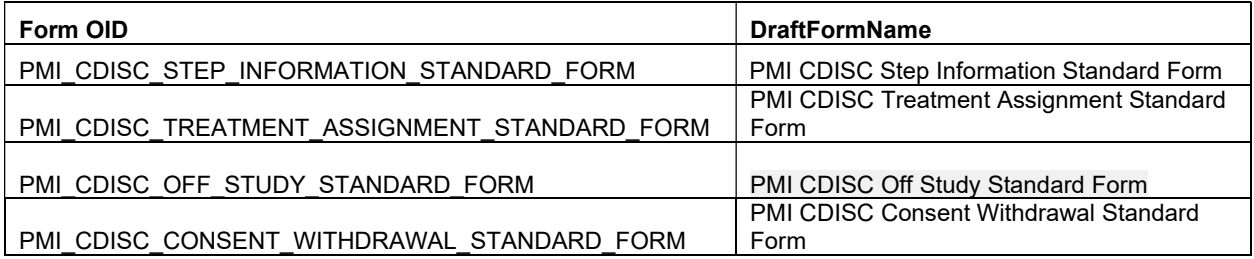

#### Figure 1: PMI Screening Protocols CDISC Standard Forms OID & Name

### 3.1 Form Level Definition

All forms available in PMI Screening Protocols CDISC Standard Forms ALS v1.0 are not required for every study. These forms are required for PMI screening Protocols only.

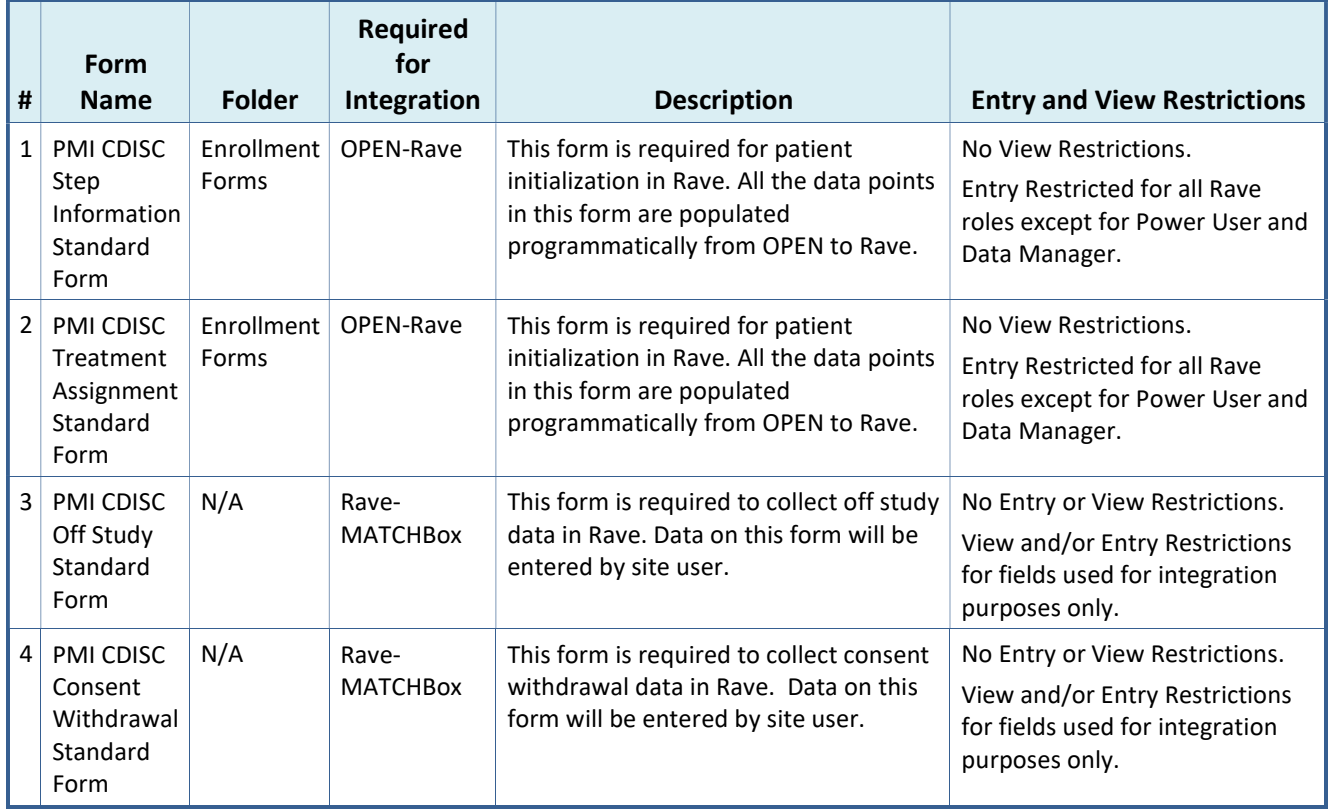

#### Table 4: PMI Screening Protocols CDISC Standard Level Definitions

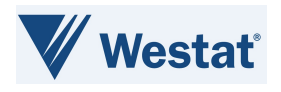

## 3.2 Folder Setup in Rave

### 3.2.1 PMI CDISC Step Information and PMI CDISC Treatment Assignment Forms

Figure 22 displays the folder structure for PMI CDISC SI Standard Form and PMI CDISC TA Standard Form used for MATCHBox-OPEN-Rave integration. Groups must follow the folder structure for these forms as displayed in Figure 3 for the integrations to work successfully.

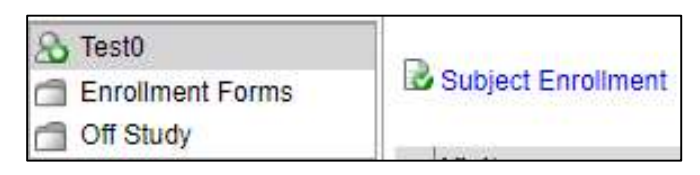

Figure 2: PMI CDISC SI and PMI CDISC TA Standard Forms Folder Setup in Rave

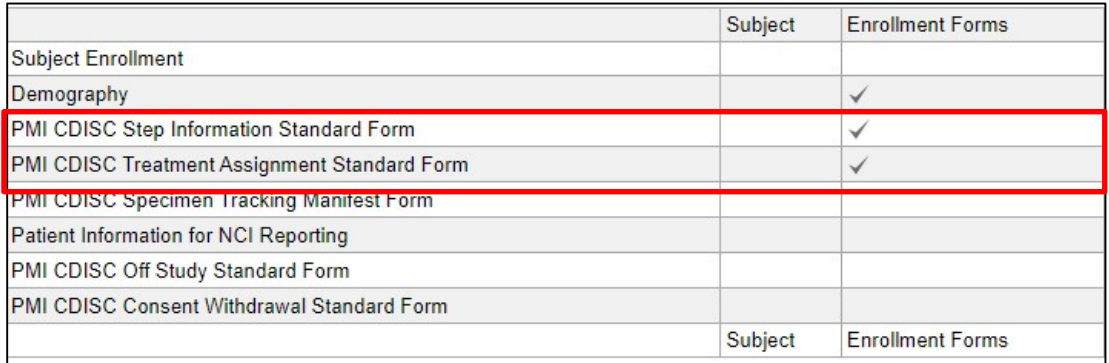

#### Figure 3: PMI CDISC SI and PMI CDISC TA Standard Forms Setup in Rave Matrices

#### 3.2.2 PMI CDISC Off Study Standard Form and PMI CDISC Consent Withdrawal Standard Form

The folder setup for the PMI CDISC OS Standard Form and the PMI CDISC CW Standard Form is configurable and will be determined by the NCTNs based on protocol requirements.

The following is the suggested PMI CDISC OS Standard Form and PMI CDISC CW Standard Form matrix setup in Rave.

|                                              | Subject | <b>Enrollment Forms</b> | <b>NCI Reporting</b> | Off Study |
|----------------------------------------------|---------|-------------------------|----------------------|-----------|
| Subject Enrollment                           |         |                         |                      |           |
| Demography                                   |         |                         |                      |           |
| PMI CDISC Step Information Standard Form     |         |                         |                      |           |
| PMI CDISC Treatment Assignment Standard Form |         |                         |                      |           |
| Patient Information for NCI Reporting        |         |                         |                      |           |
| PMI CDISC Off Study Standard Form            |         |                         |                      |           |
| PMI CDISC Consent Withdrawal Standard Form   |         |                         |                      |           |

Figure 4: Suggested PMI CDISC OS and PMI CDISC CW Standard Forms Setup in Rave Matrices

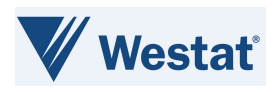

## 3.3 Field Level Definition

#### 3.3.1 PMI CDISC Step Information Standard Form

This form is defined as a log form and form data can change between steps. A new record will be added for each enrolling step. The data on this form is pushed from OPEN.

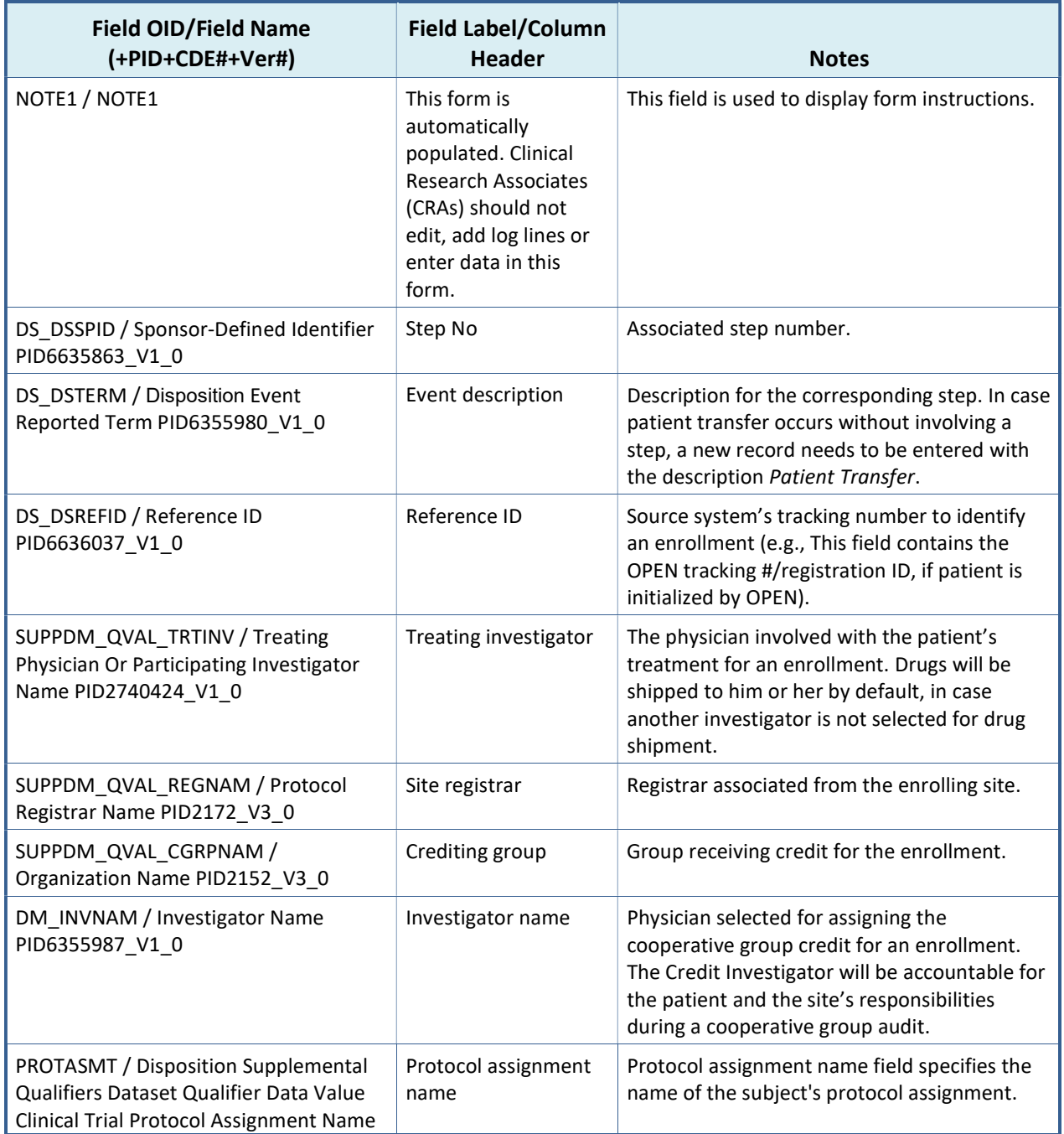

#### Table 5: PMI CDISC Step Information Form Fields

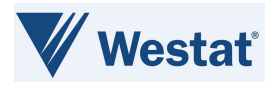

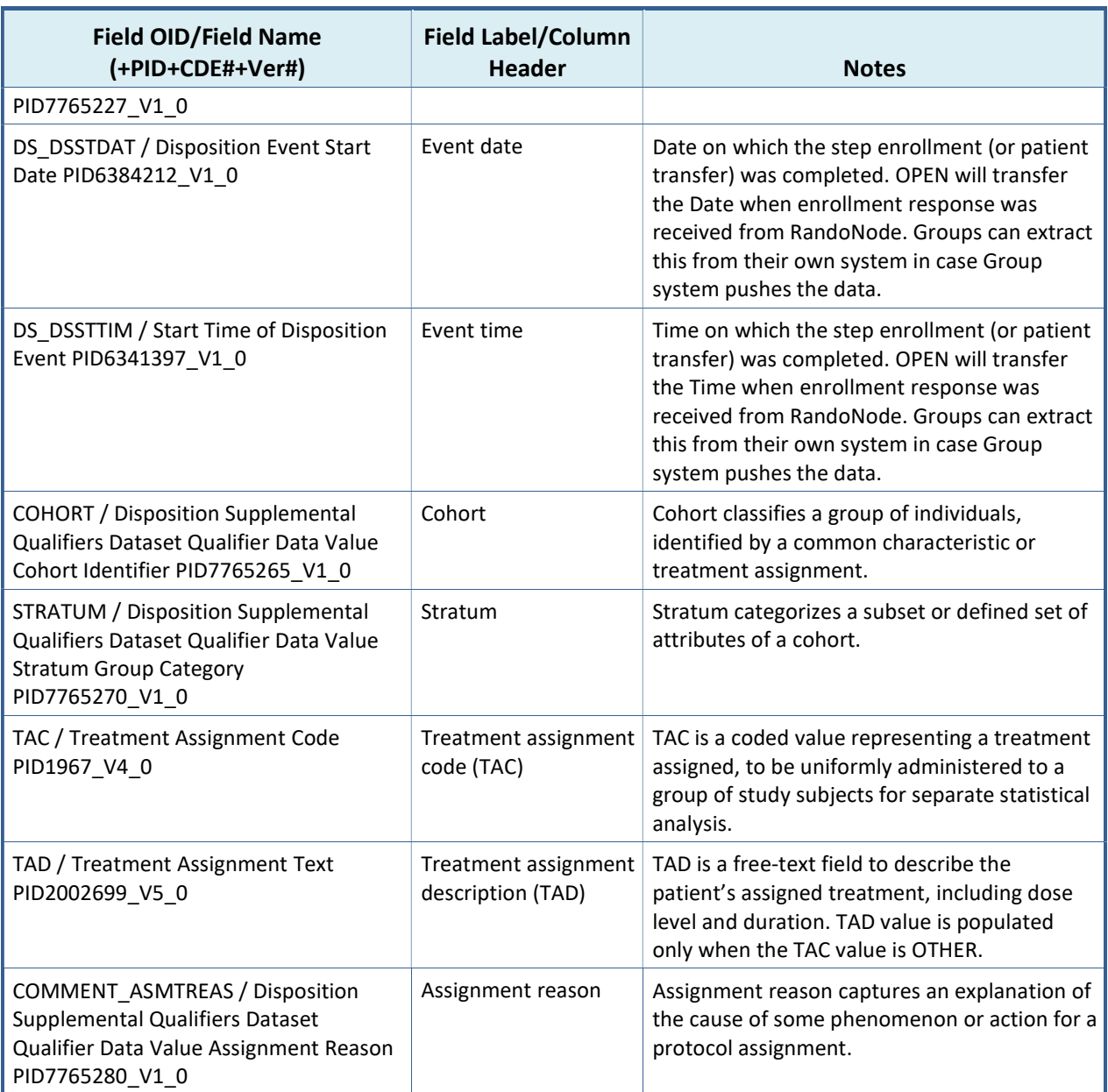

#### 3.3.2 PMI CDISC Treatment Assignment Standard Form

This form is a log form, and the data is derived from the PMI CDISC SI Standard Form and study specific crossover forms. The purpose of this form is to display the treatment arm change history.

Registration systems will not enter data directly on this form but will derive the data from the PMI CDISC SI Standard Form, using a Rave CF that is provided within the Rave ALS file. A new record will be added whenever data is populated in the PMI CDISC SI Standard Form from the registration system. Each log record will display the change history of the arm updates.

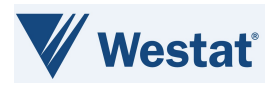

#### Field OID/Field Name (+PID+CDE#+Ver#) Field Label/Column Header **Notes** NOTE1 / NOTE1 This form is automatically populated. CRAs should not edit, add log lines, or enter data in this form. This field is used to display form instructions. PROTASMT / Disposition Supplemental Qualifiers Dataset Qualifier Data Value Clinical Trial Protocol Assignment Name PID7765227\_V1\_0 Protocol assignment name Protocol assignment name field specifies the name of the subject's protocol assignment. DS\_DSSPID / Sponsor-Defined Identifier PID6635863\_V1\_0 Step No Step number associated with the arm assignment. Null for crossovers. DS\_DSTERM / Disposition Event Reported Term PID6355980\_V1\_0 Event description  $\blacksquare$  Event that generated the arm, e.g., Randomization, Crossover, etc. DS\_DSSTDAT / Disposition Event Start Date PID6384212\_V1\_0 Event date **Date on which arm was assigned by the Group** registration system. OPEN will transfer the date when the response was received. DS\_DSSTTIM / Start Time of Disposition Event PID6341397\_V1\_0 Event time Time on which arm was assigned by the Group registration system. OPEN will transfer the time when the response was received. COHORT / Disposition Supplemental Qualifiers Dataset Qualifier Data Value Cohort Identifier PID7765265\_V1\_0 Cohort Cohort classifies a group of individuals, identified by a common characteristic or treatment assignment. STRATUM / Disposition Supplemental Qualifiers Dataset Qualifier Data Value Stratum Group Category PID7765270\_V1\_0 Stratum Stratum categorizes a subset or defined set of attributes of a cohort. TAC / Treatment Assignment Code PID1967\_V4\_0 Treatment assignment code (TAC) TAC is a coded value representing a treatment assigned to be uniformly administered to a group of study subjects for separate statistical analysis. TAD / Treatment Assignment Text PID2002699\_V5\_0 Treatment assignment description (TAD) TAD is a free-text field to describe the patient's assigned treatment, including dose level and duration. TAD value is populated only when the TAC value is OTHER. COMMENT\_ASMTREAS / Disposition Supplemental Qualifiers Dataset Qualifier Data Value Assignment Reason PID7765280\_V1\_0 Assignment reason | Assignment reason captures an explanation of the cause of some phenomenon or action for a protocol assignment.

#### Table 6: PMI CDISC Treatment Assignment Standard Form Fields

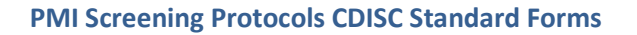

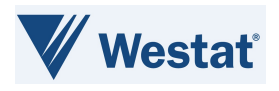

### 3.3.3 PMI CDISC Off Study Standard Form

PMI CDISC OS Standard Form is a standard form and will be available for sites to enter off study data for screening Protocols only.

#### Table 7: PMI CDISC OS Standard Form Fields

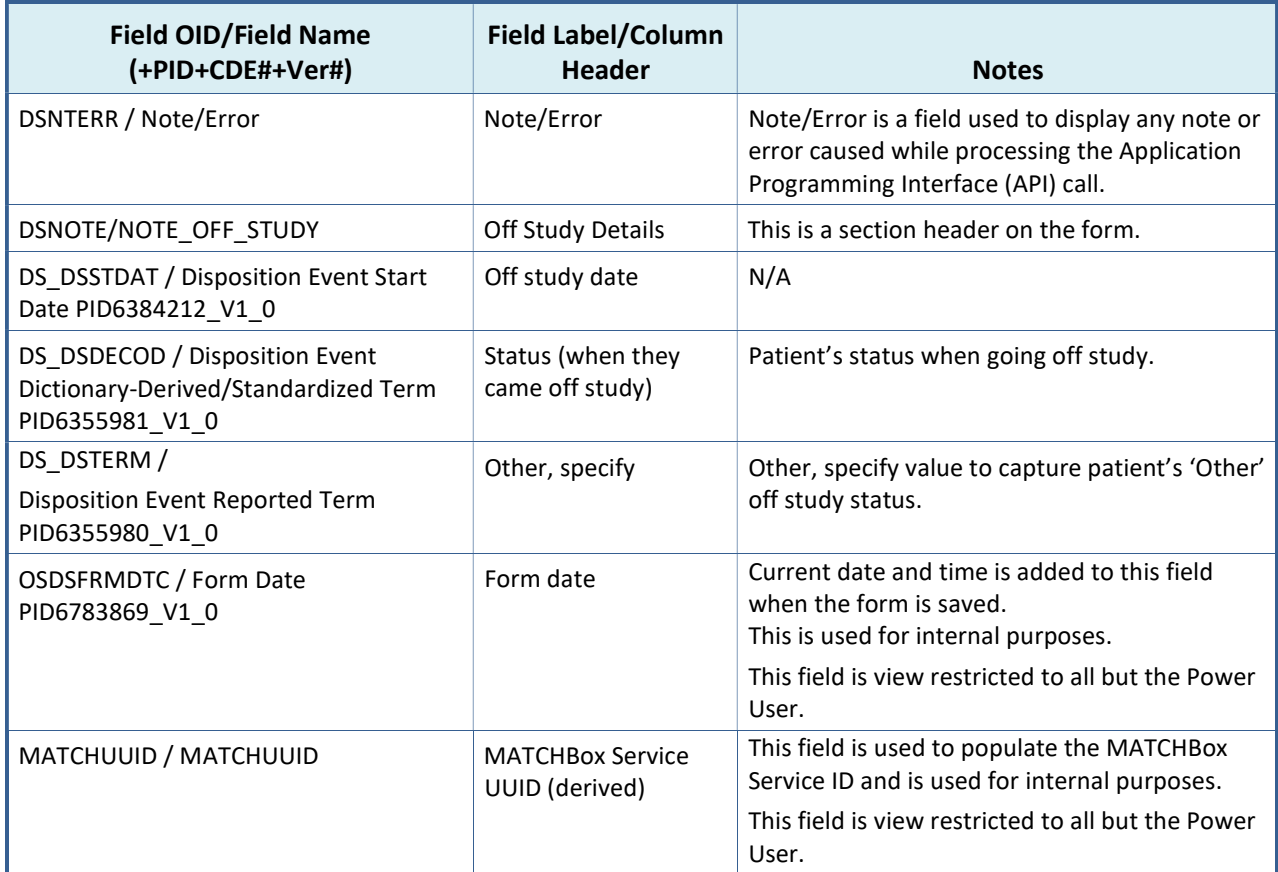

#### 3.3.4 PMI CDISC Consent Withdrawal Standard Form

PMI CDISC CW Standard Form is a standard form and will be available for sites to enter consent withdrawal data for screening Protocols only.

#### Table 8: PMI CDISC CW Standard Form Fields

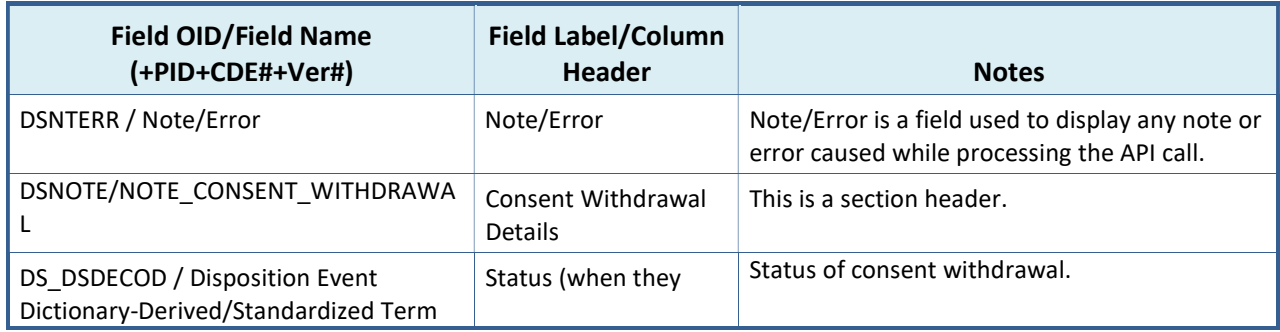

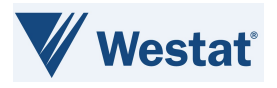

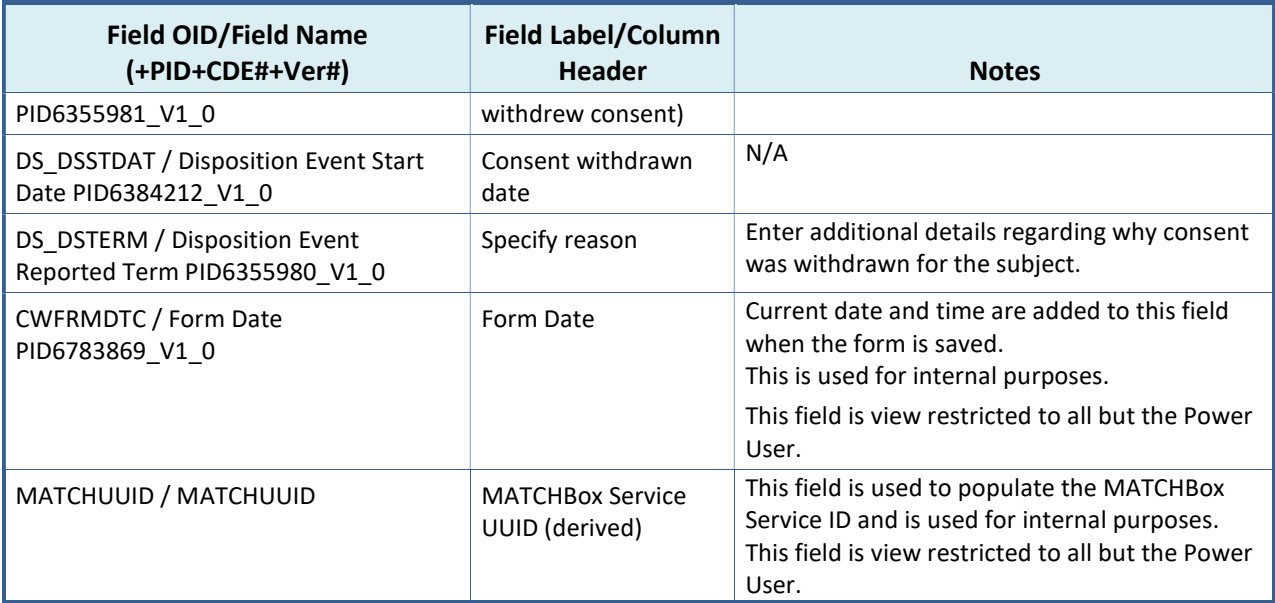

## 3.4 Data Dictionary Setup

Table 9: PMI CDISC Standard Forms (SI/TA/OS/CW) Data Dictionary Setup

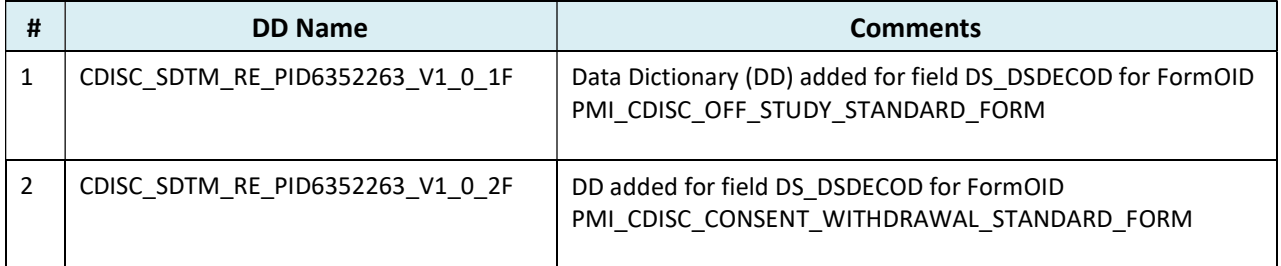

## 3.5 Edit Checks in Group Study ALS

Table 10: PMI CDISC Standard Forms (SI/TA/OS/CW) Edit Checks in Group Study ALS

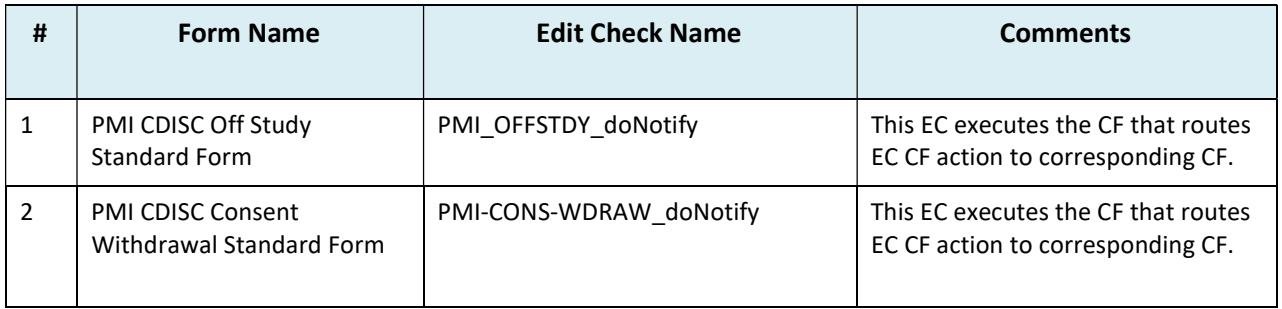

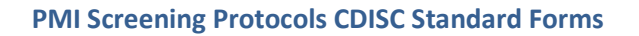

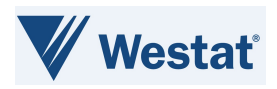

## 3.6 Custom Functions in Group Study ALS

#### Table 11: PMI CDISC Standard Forms (SI/TA/OS/CW) Custom Functions in Group Study ALS

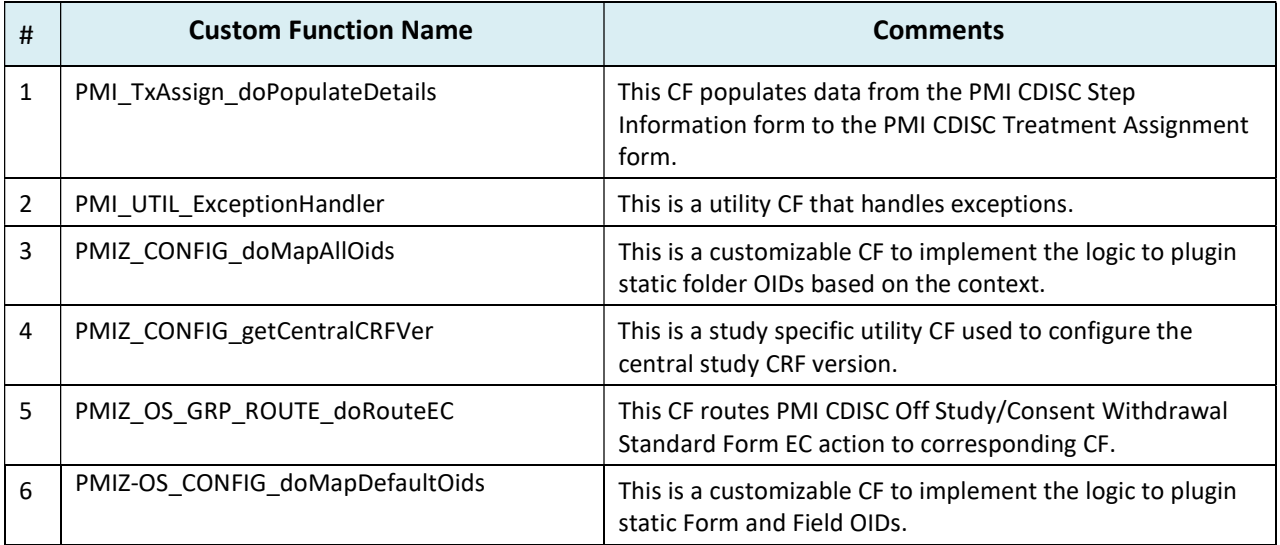

## 3.7 Custom Functions in Central Study ALS

The Central Study contains CFs to validate and open queries on the OS form, create and send payload for OS and CW forms to MATCHBox, populate messages returned from MATCHBox to the OS and CW forms, and generic utility CFs.

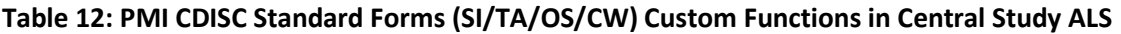

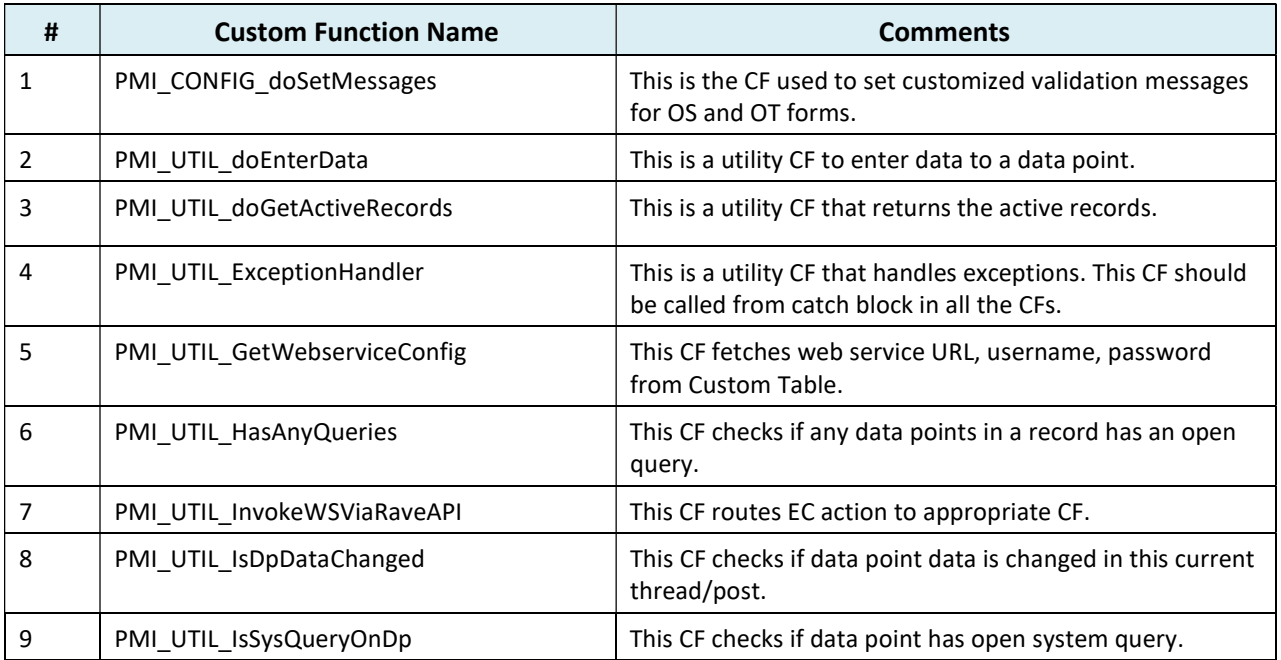

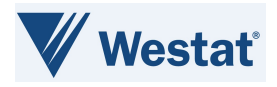

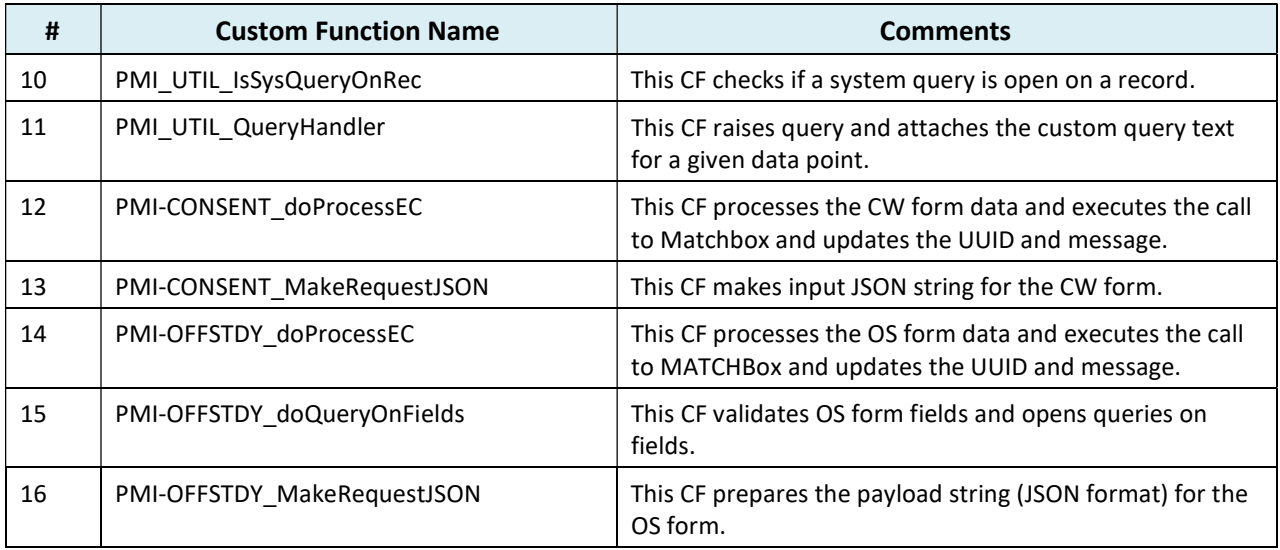

## 3.8 Configuration Requirements

In the PMI Screening Protocols CDISC Standard Forms ALS v1.0, there are some configuration changes required for new study setup. The configurations mentioned below must be completed for studies using the MATCHBox-OPEN-Rave integration for PMI Screening Protocols.

- 1) PMI CDISC Standard forms should be used in conjunction with CTSU Standard Forms ALS v7.0 and above. The CTSU SI and CTSU TA forms, related CFs and ECs must be replaced from the CTSU Standard Forms ALS with the PMI CDISC SI Standard Form and PMI CDISC TA Standard Form, CFs and ECs from the PMI Screening Protocol CDISC Standard Forms ALS v1.0.
- 2) Ensure the Batch Upload role is enabled for populating the data from OPEN and MATCHBox.
- 3) The EC to execute CF PMI\_TxAssign\_doPopulateDetails to derive data from the PMI CDISC SI Standard Form to the PMI CDISC TA Standard Form is not included in the ALS. To derive data from the PMI CDISC SI Standard Form to the PMI CDISC TA Standard Form, the EC in the below screenshot must be added during study build.

If Disposition Event Start Date PID6384212\_V1\_0 in PMI CDISC Step Information Standard Form in Enrollment Forms IsPresent Or Disposition Event Reported Term PID6355980\_V1\_0 in PMI CDISC Step Information Standard Form in Enrollment Forms IsPresent Or Disposition Supplemental Qualifiers Dataset Qualifier Data Value Clinical Trial Protocol Assignment Name PID7765227\_V1\_0 in PMI CDISC Step Information Standard Form in Enrollment Forms IsPresent Or Start Time of Disposition Event PID6341397\_V1\_0 in PMI CDISC Step Information Standard Form in Enrollment Forms IsPresent Or Treatment Assignment Code PID1967 V4\_0 in PMI CDISC Step Information Standard Form in Enrollment Forms IsPresent Or Treatment Assignment Text PID2002699 V5 0 in PMI CDISC Step Information Standard Form in Enrollment Forms IsPresent Or Disposition Supplemental Qualifiers Dataset Qualifier Data Value Cohort Identifier PID7765265\_V1\_0 in PMI CDISC Step Information Standard Form in Enrollment Forms IsPresent Or Disposition Supplemental Qualifiers Dataset Qualifier Data Value Stratum Group Category PID7765270\_V1\_0 in PMI CDISC Step Information Standard Form in Enrollment Forms IsPresent Or Disposition Supplemental Qualifiers Dataset Qualifier Data Value Assignment Reason PID7765280\_V1\_0 in PMI CDISC Step Information Standard Form in Enrollment Forms IsPresent then... execute the "PMI\_TxAssign\_doPopulateDetails" custom function

Figure 5: EC to execute CF to derive data from PMI CDISC SI Standard Form to PMI CDISC TA Standard Form

4) Update the Central Study CRF version in the CF PMIZ\_CONFIG\_getCentralCRFVer.

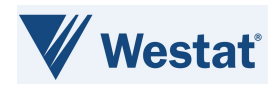

- 5) The fields provided in the PMI Screening Protocols CDISC Standard Forms ALS v1.0 must be used asis; Groups can add non-standard/protocol-specific questions to the PMI CDISC OS and CW standard forms as needed.
- 6) There is no restriction on the order of completion of OS and CW standard forms. Cross-form validations between OS and CW standard forms can be added by Groups as needed.

NOTE: A PMI CDISC Eligibility Checklist Template has been built in the caDSR II per PMI requirements and integration needs. This template must be utilized as the starting point for PMI protocol-specific Eligibility Checklist forms. The CDEs on the template must be used as-is, to support the PMI OPEN-MATCHbox-Rave integrations. Refer to the PMI CDISC Eligibility Checklist Template Fact Sheet for use requirement details; this document is available via the Precision Medicine Initiative - NCI CDISC Implementation - NCI Wiki (nih.gov).